```
SetEnvIf Request_URI .* no-gzip=1
```

```
#<ifModule mod_headers.c>
# Header set Connection keep-alive
#</ifModule>
#
#<IfModule mod_php5.c>
# php_value post_max_size 5M
# php_value upload_max_filesize 5M
# php_value memory_limit 700M
# php_value max_execution_time 9000000
# php_value max_input_time 259200
# php_value session.gc_maxlifetime 12000
#</IfModule>
```
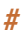